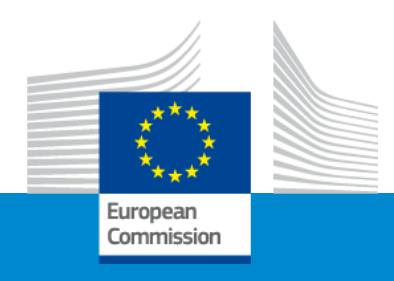

## **Guidance for preparing a sound budget**

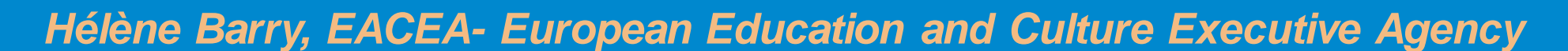

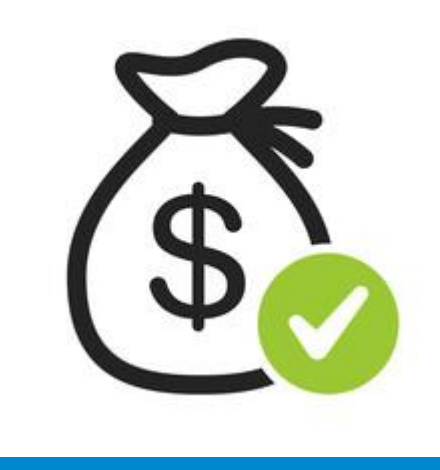

# Lump Sum and concept of work package

- In the proposal, applicants must provide a **detailed estimation of costs** and the grant requested
- We will ask you to present this budget as a **'build-up' of work packages (WP)**
- A work package means a major sub-division of the project. For each work package, there is an **objective, and a list of activities and deliverables**
- Projects should normally have a minimum of 2 work packages and can be managed with **less than 10 as an average**
- Work packages should be designed so that they are completed **at different stages**
- Each work packages can have **multiple deliverables** (a single activity is not a WP)

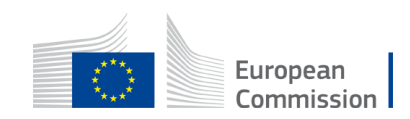

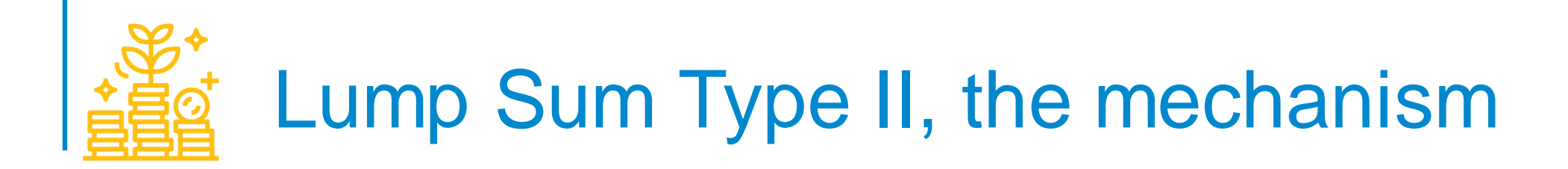

- The mechanism consists of converting a multi costs categories budget into a simple lump sum amount to be **operationally** verified in terms of **completion of deliverables**.
- During the assessment, **your budget could be confirmed or amended**.
- One lump sum amount is fixed in the grant agreement **for each work package** (Annex 2, "Estimated lump sum breakdown")
- If you manage to **implement a WP and produce deliverables**, you will receive the corresponding lump sum amount.

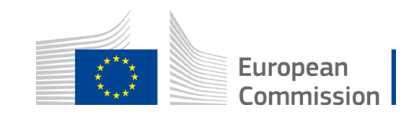

#### Lump Sum Type II, the mechanism

• Starting from a Budget, based on cost categories, then redistribute by Work Package

BUDGET BASED

Lump Sum Based

WorkPackages

#### Cost categories

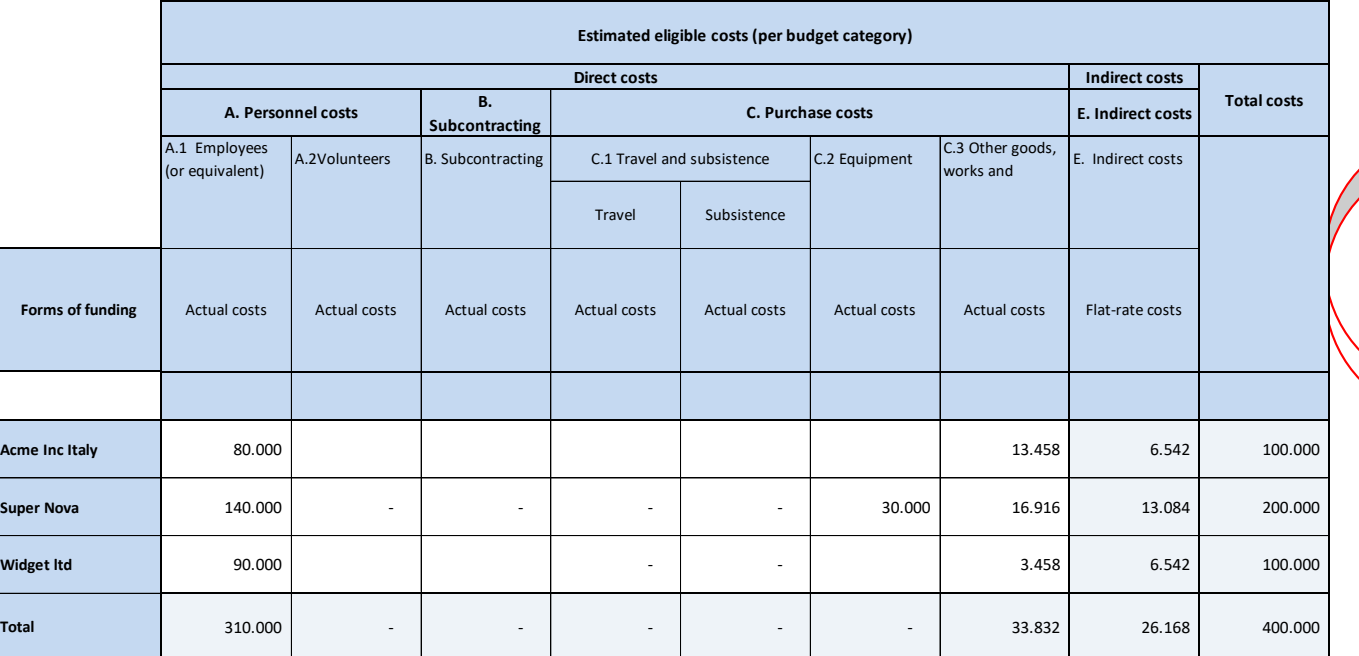

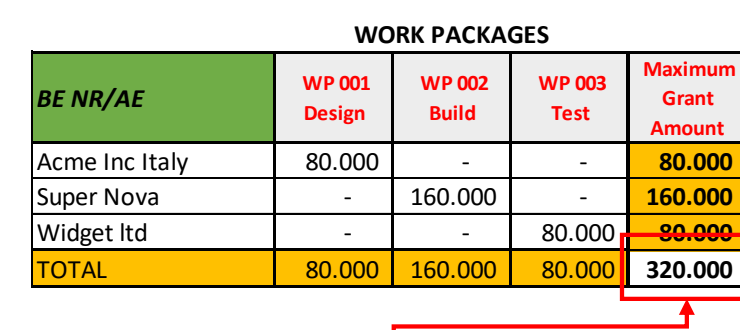

LUMP SUM (80% Co-financing)

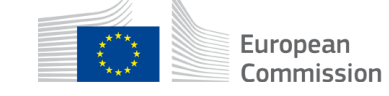

### Payments of an EU grant

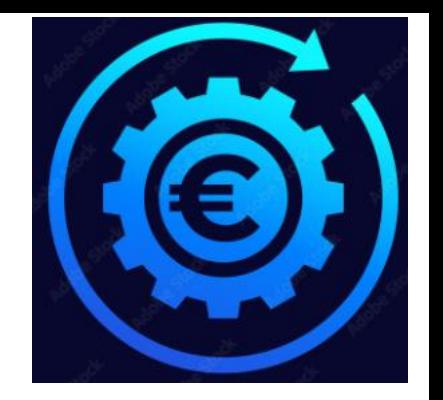

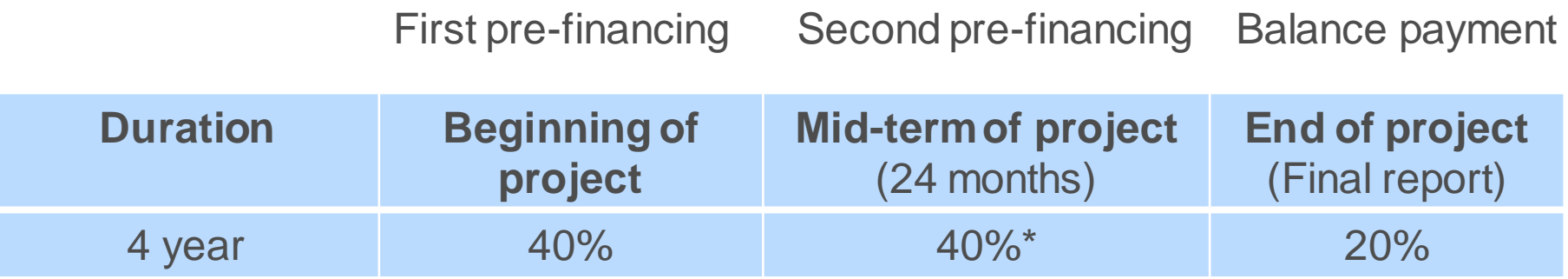

*\* if certain conditions are fullfilled*

*If a financial capacity check of an applicant shows weak results* 

*-> more than one/two pre-financing payment/s*

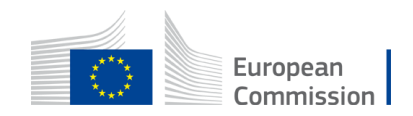

#### Where to find your Budget table (Excel) **once I start an online Submission process**

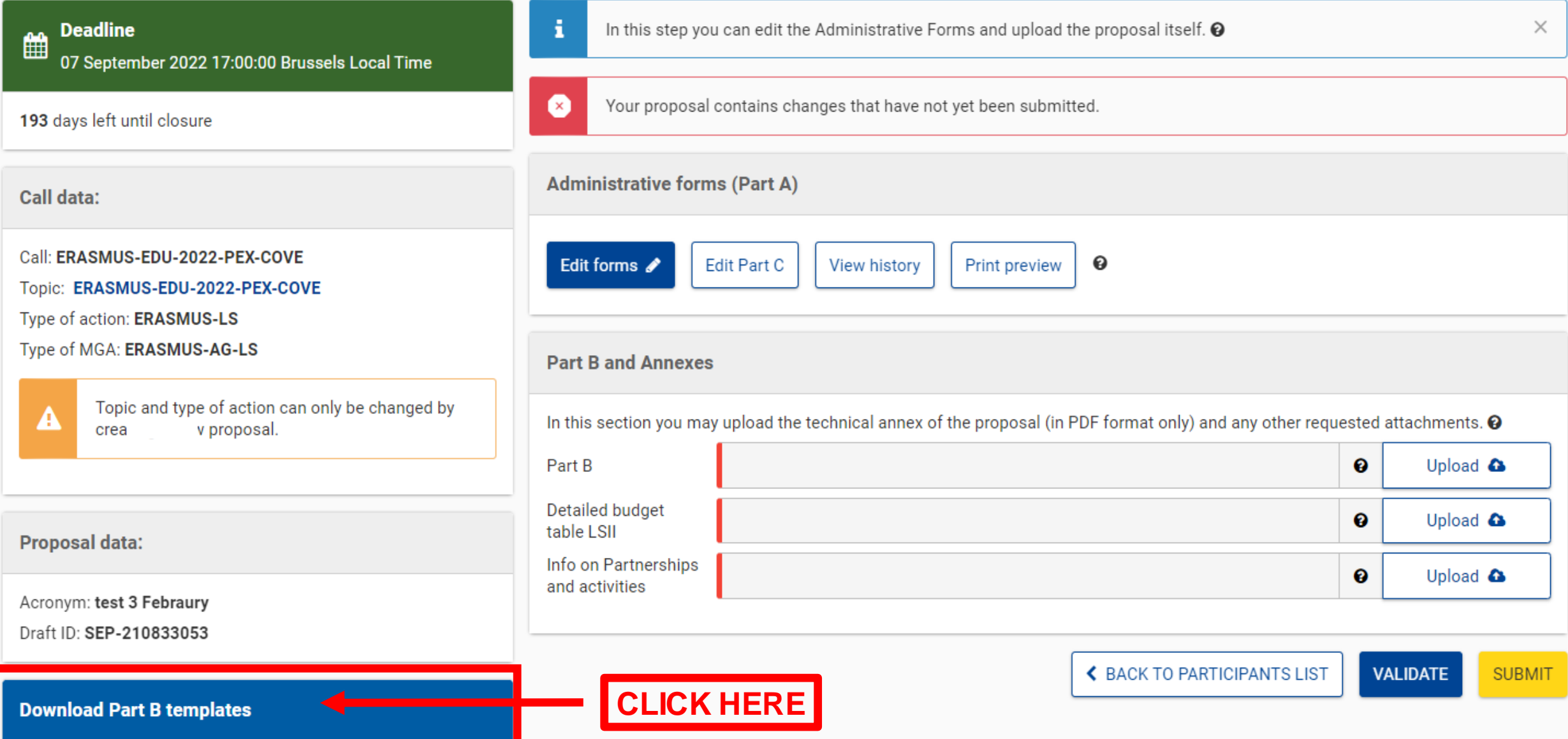

#### 1. Where to find the Budget Excel table

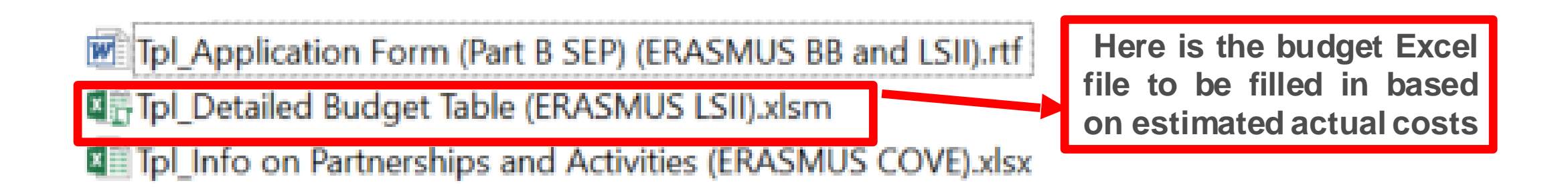

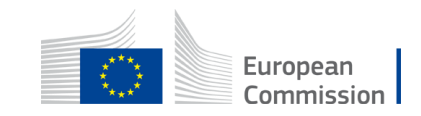

# 2. Presentation of the Excel table

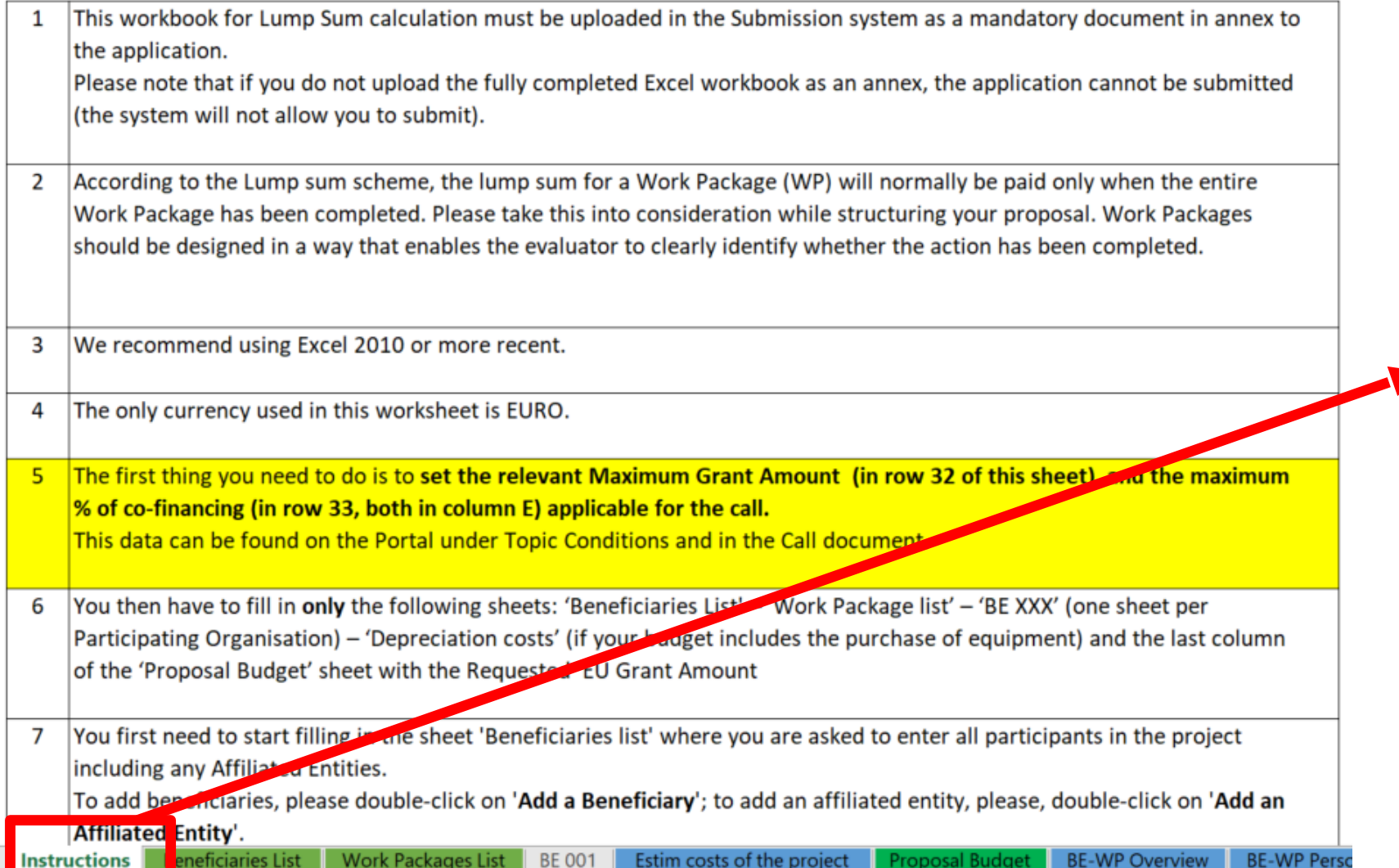

**Read carefully the tab instructions where you will find the information needed to fill in this Excel file**

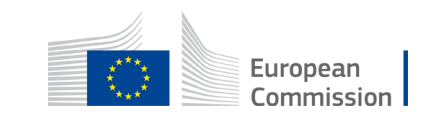

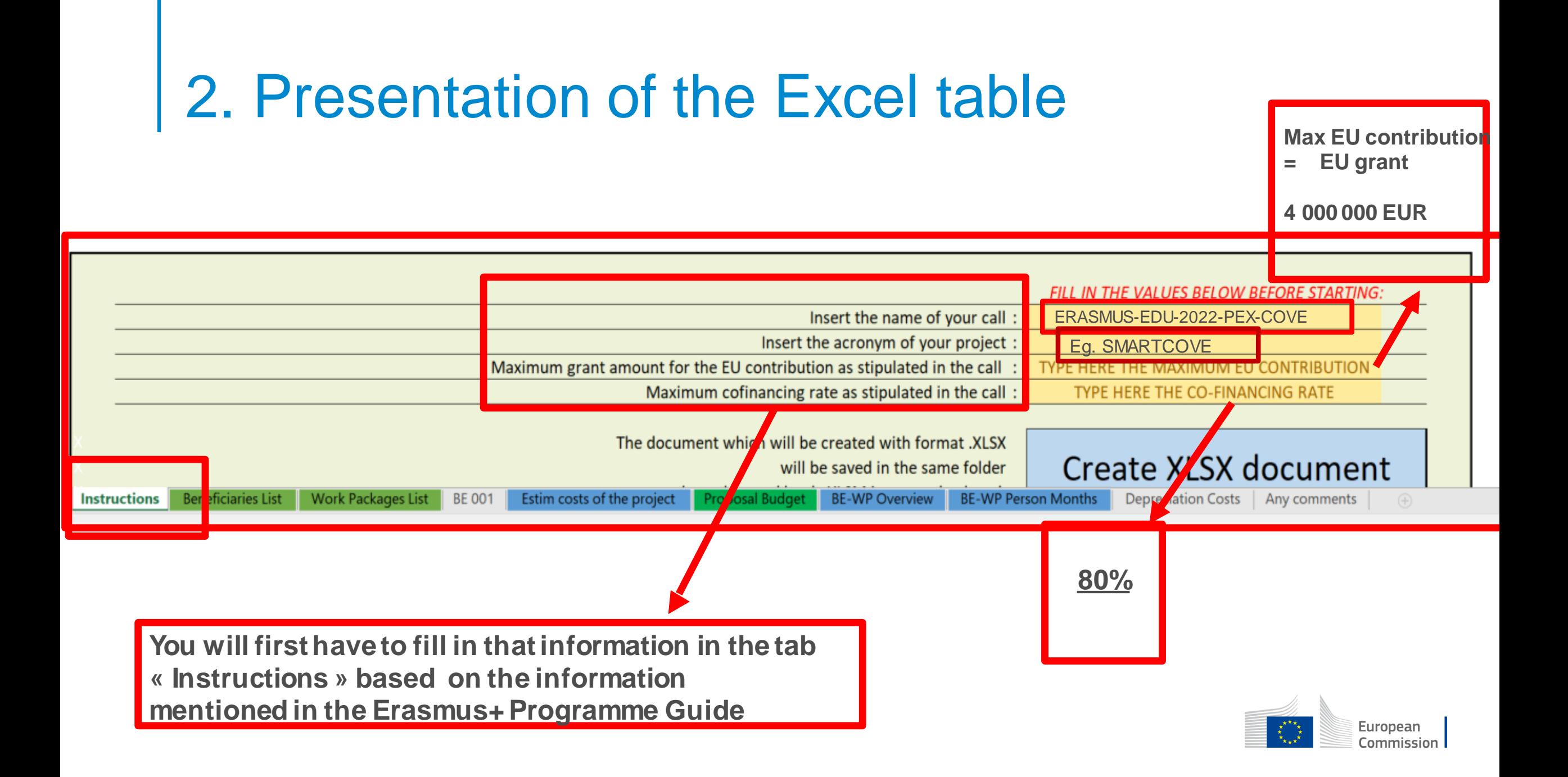

#### 2. Presentation of the Excel table

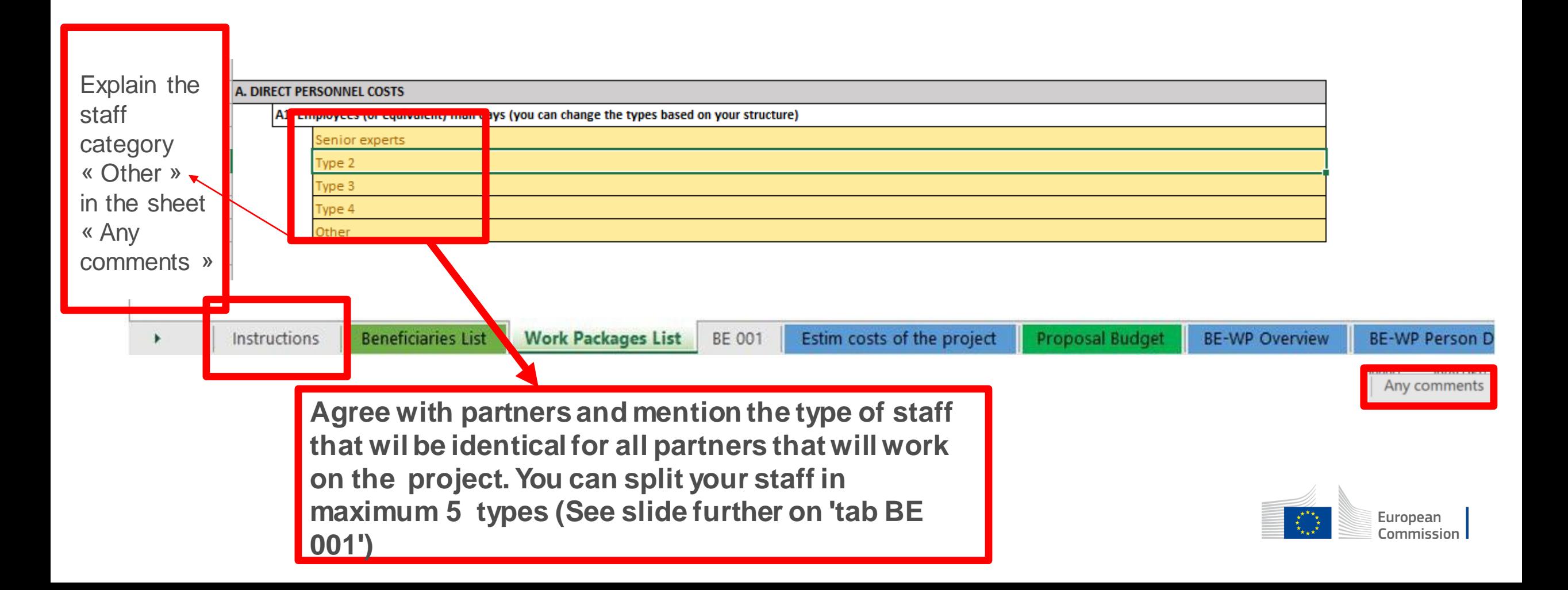

#### **Instructions**

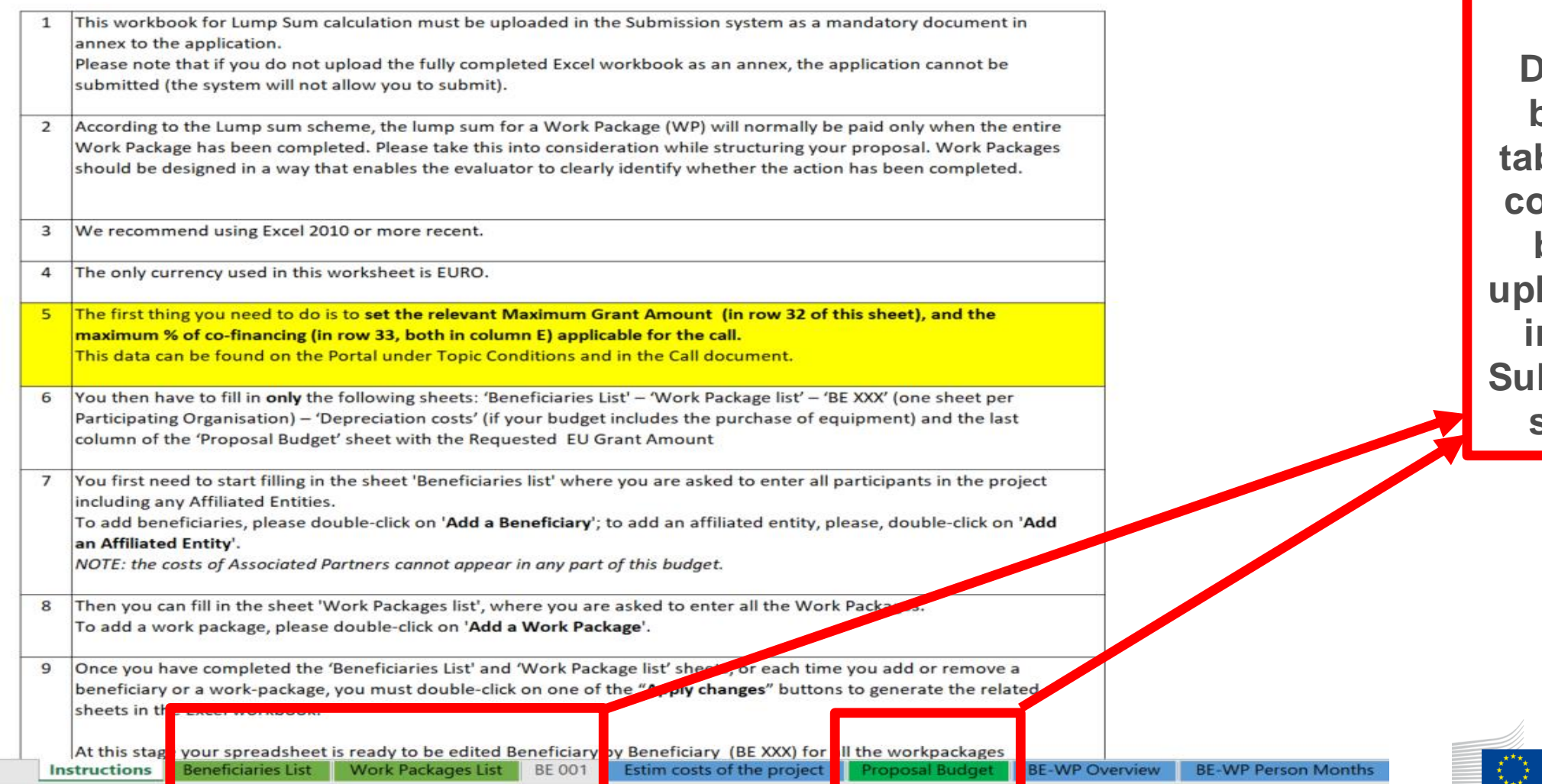

**tabs will have to be filled in in order for your Detailed budget the to be complete, before loading it into the Submission system**

**These 4** 

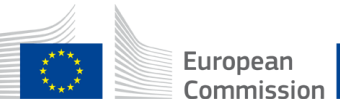

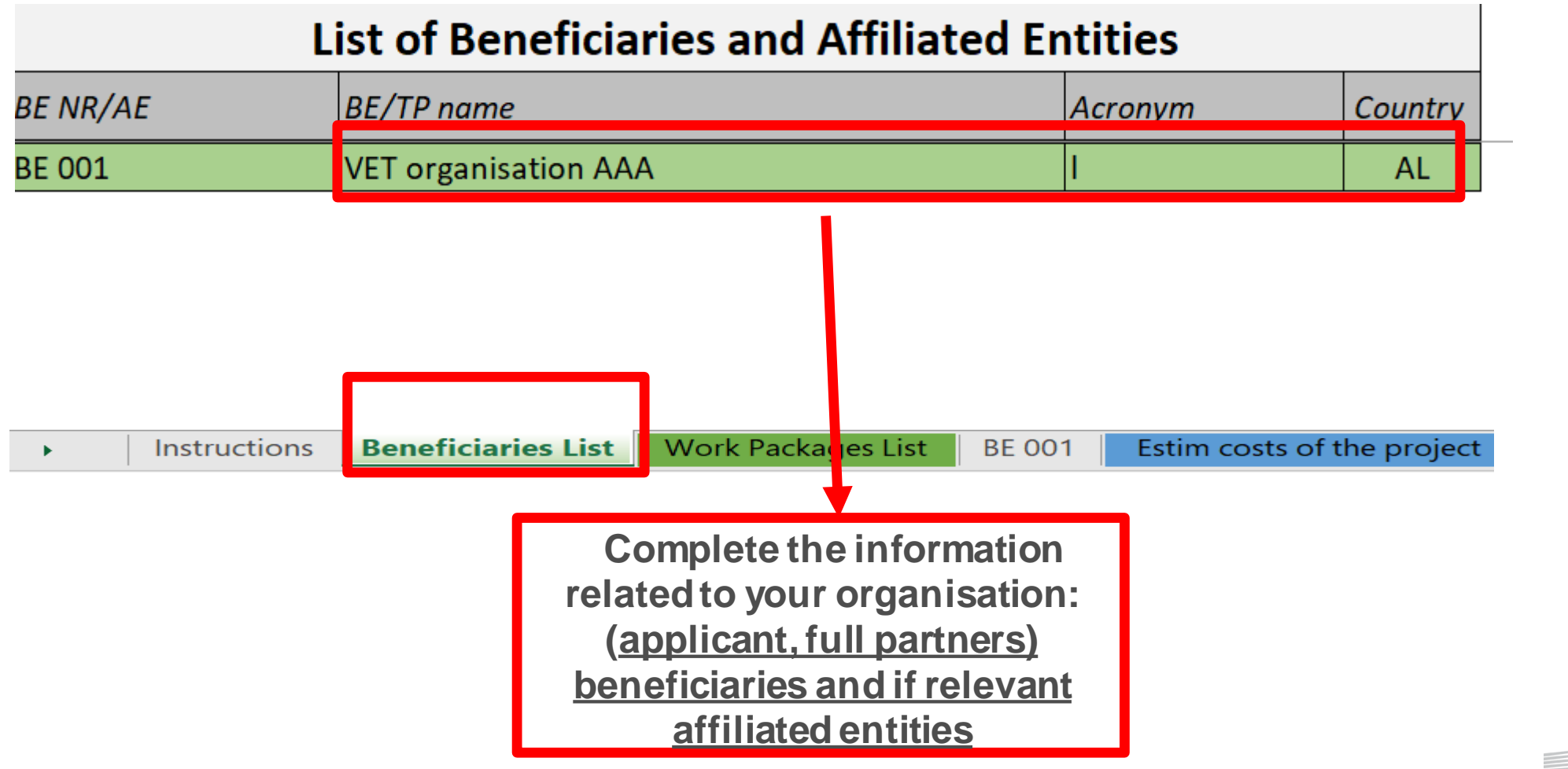

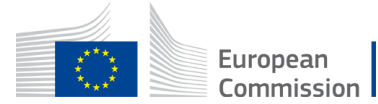

#### **List of Beneficiaries and Affiliated Entities**

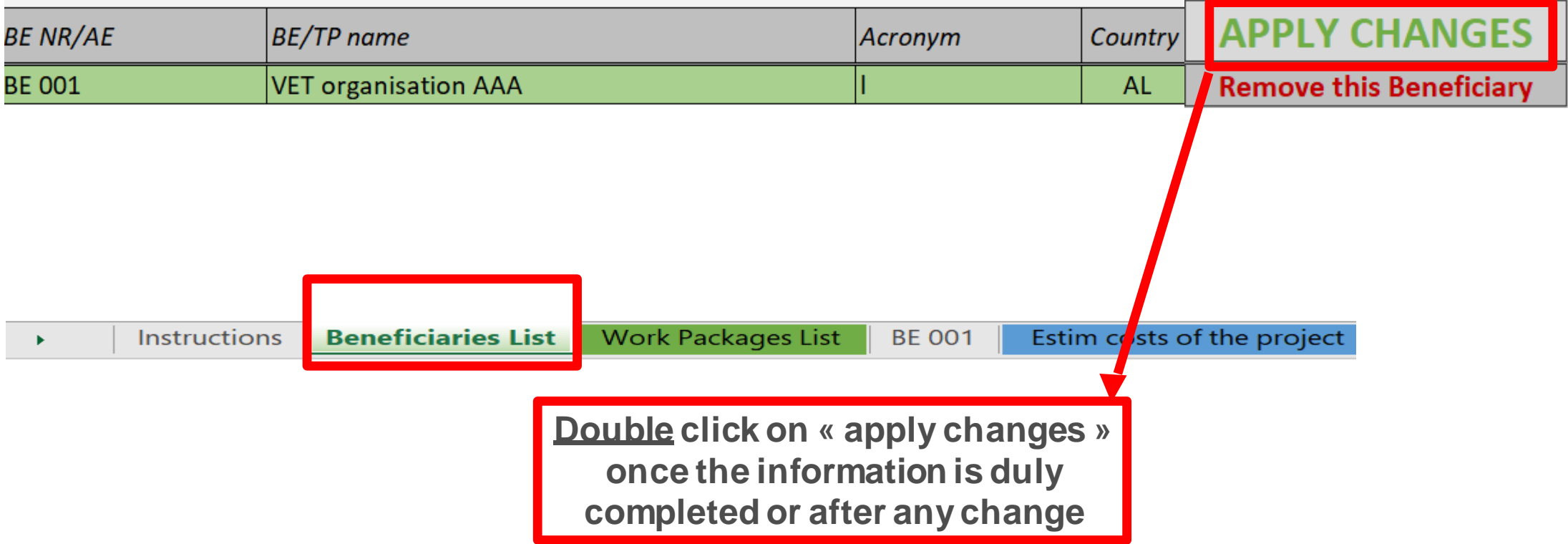

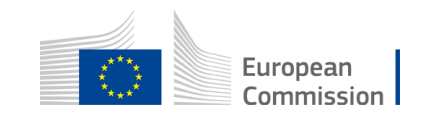

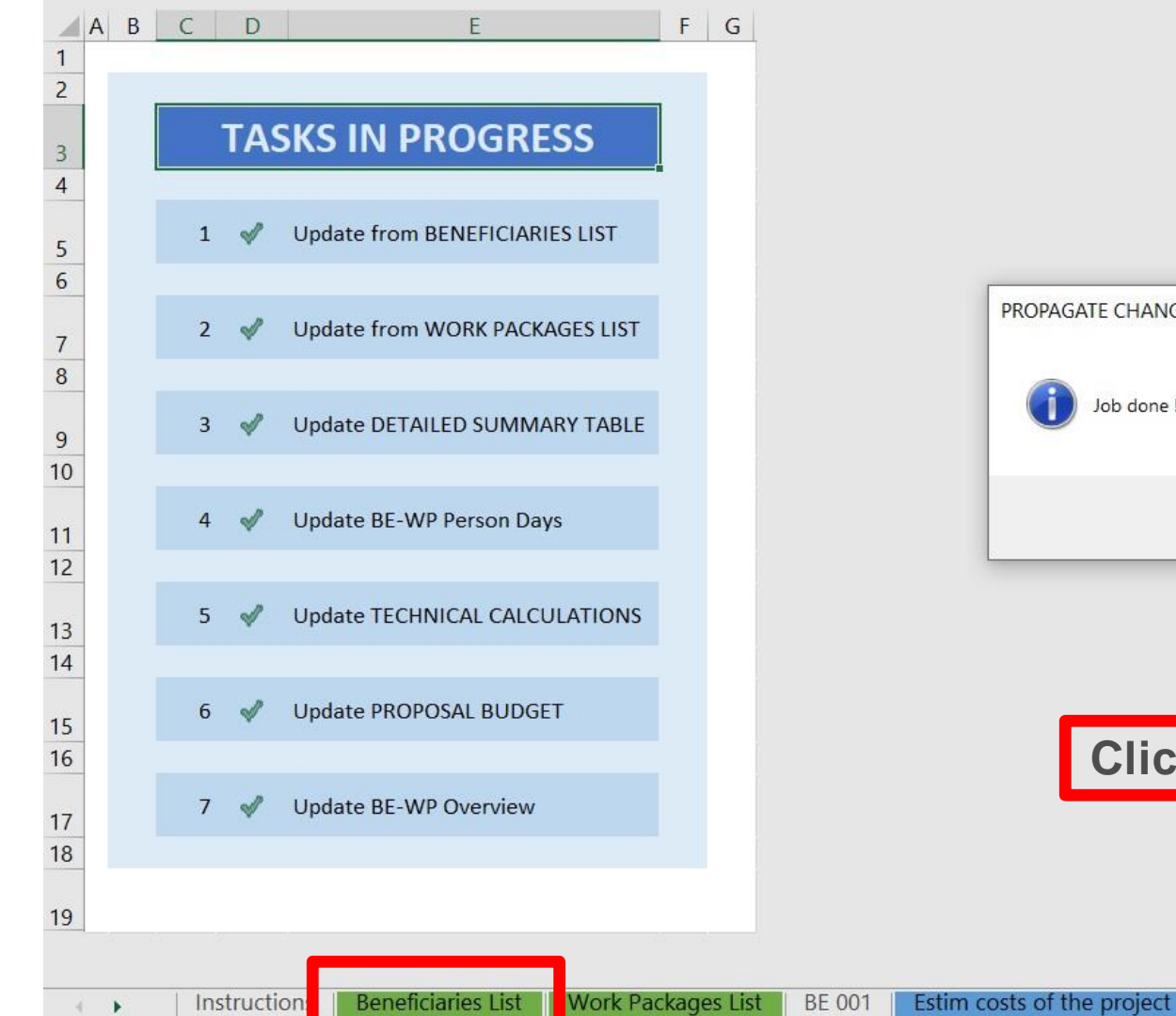

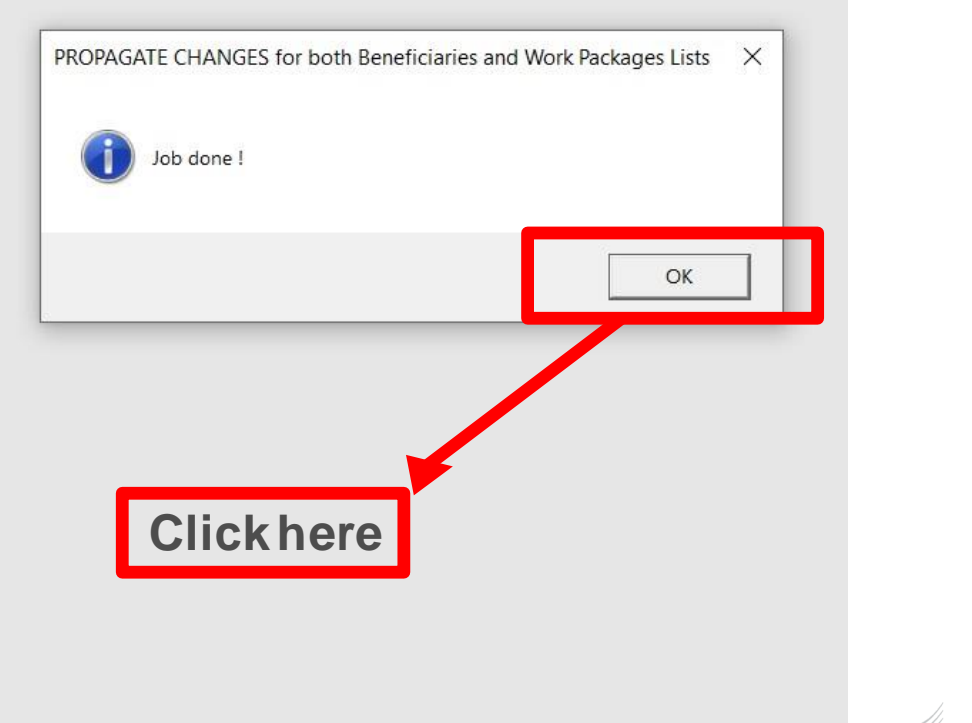

Proposal Budget

**BE-WP Overview** 

**BE-WP Per** 

European Commission

#### 4. Work Packages list

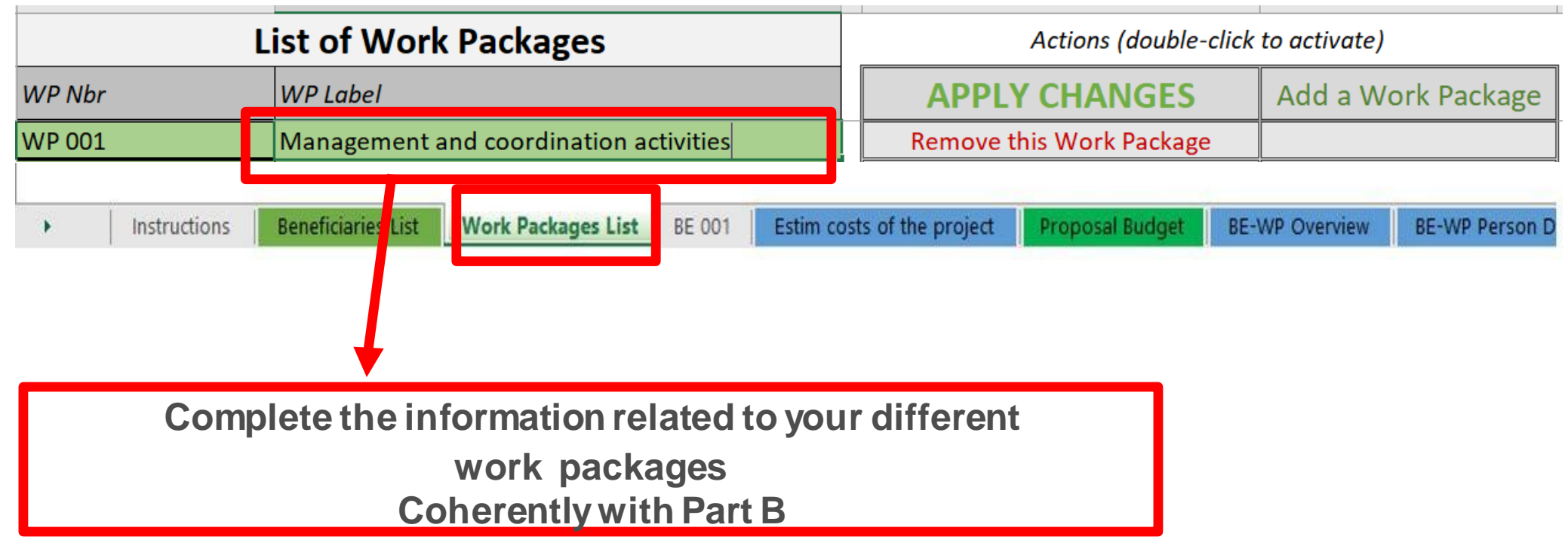

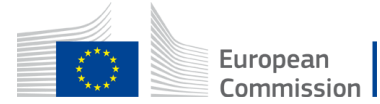

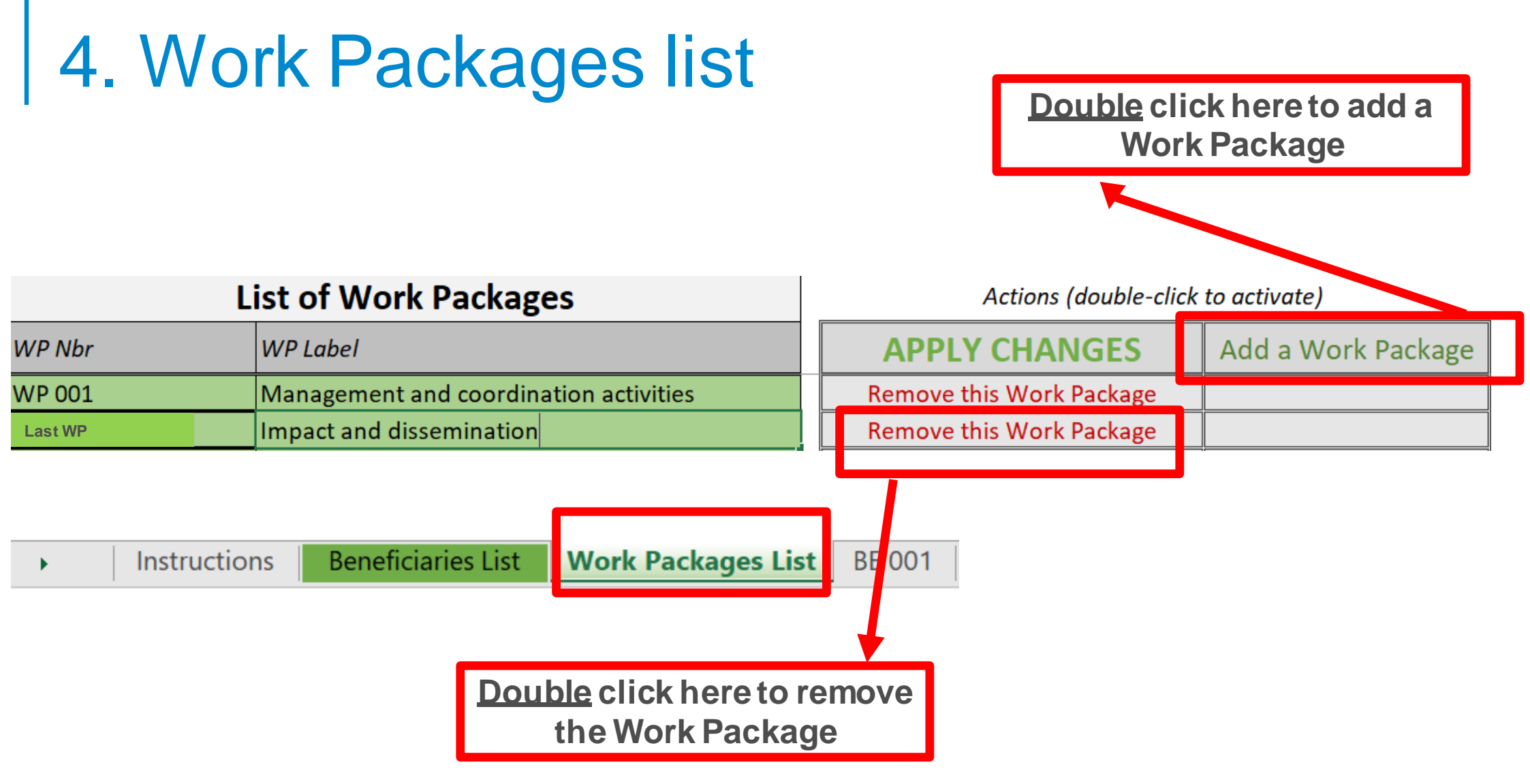

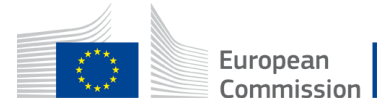

### 4. Work Packages list

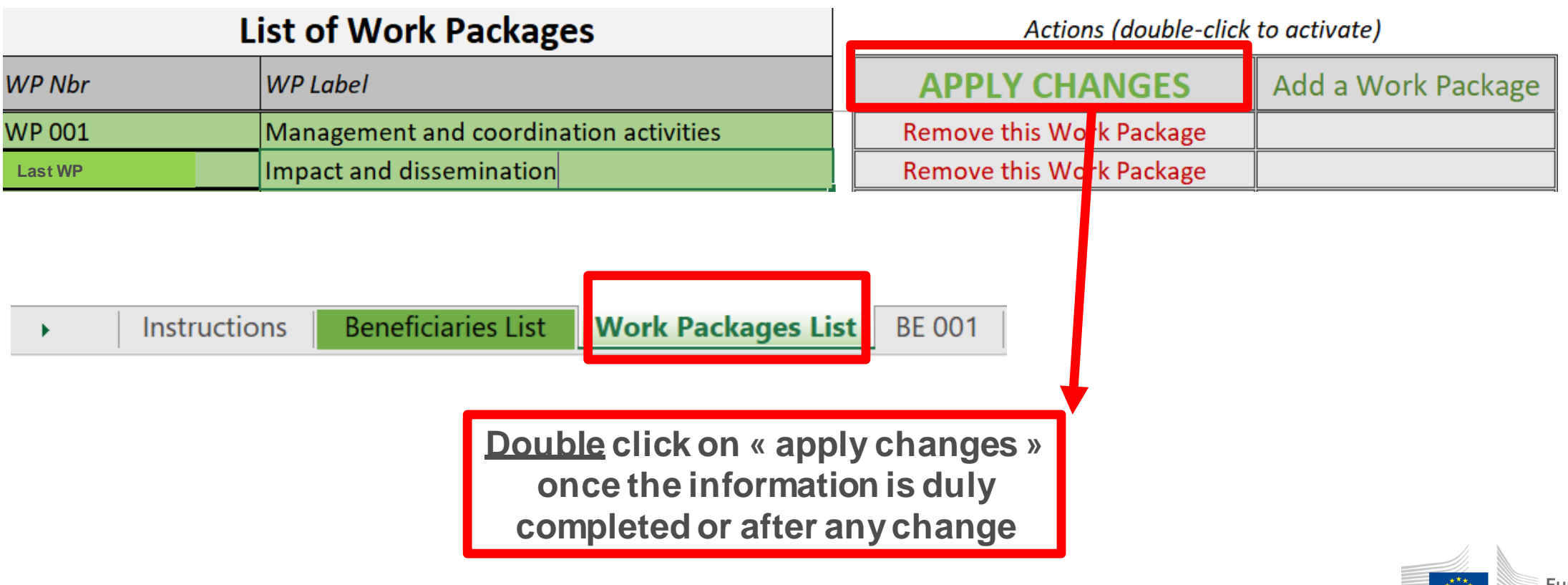

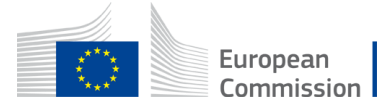

#### 4. Work Packages list

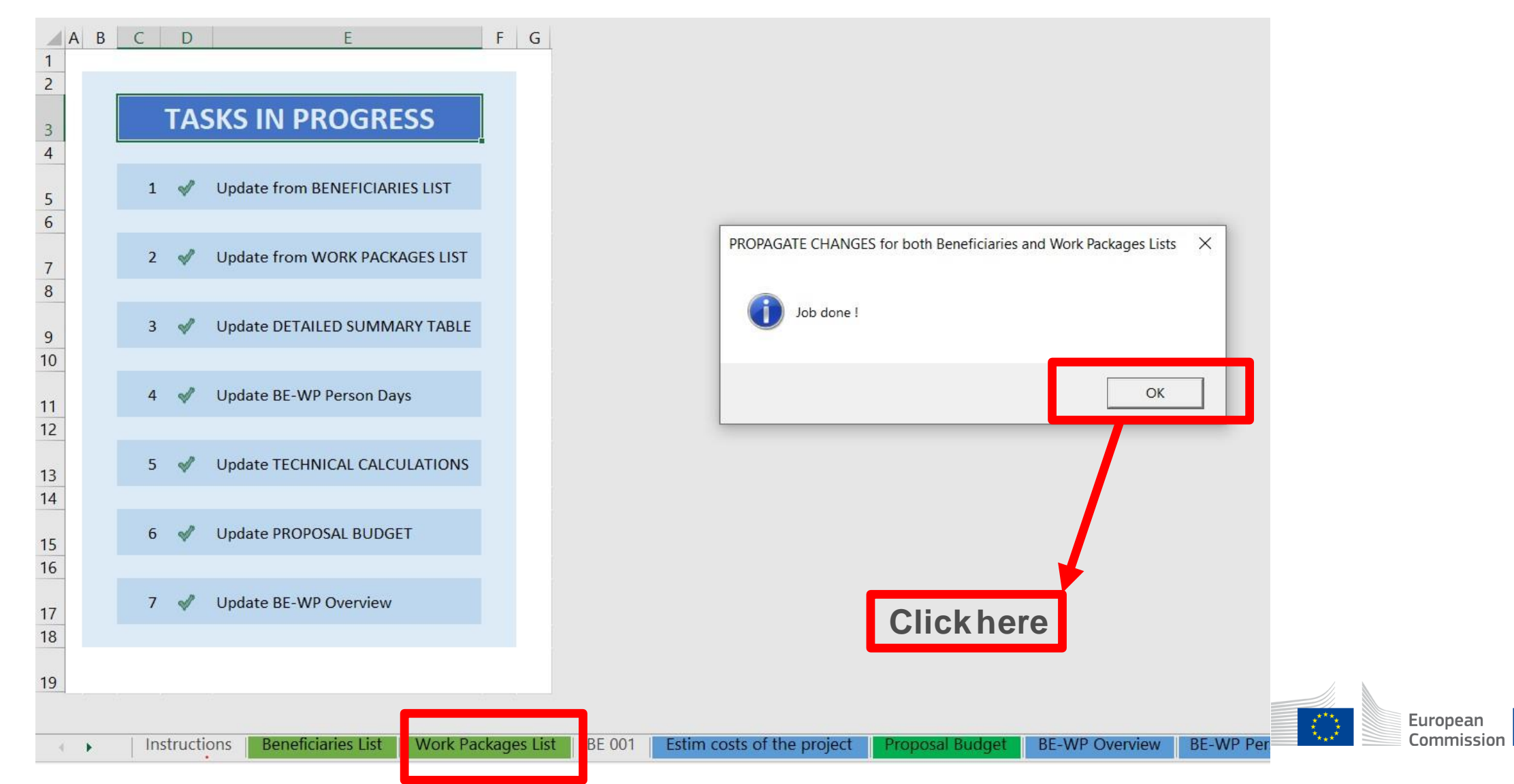

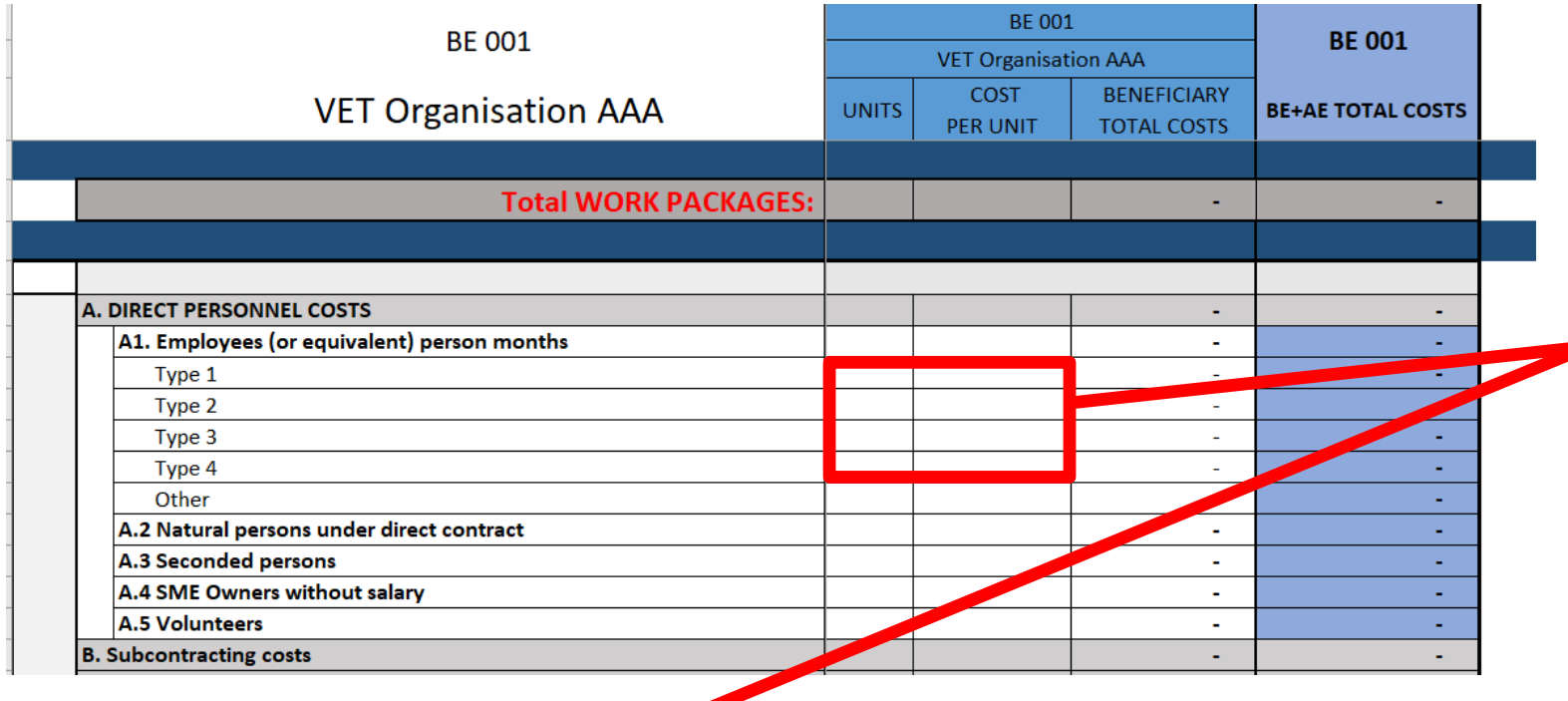

**See initial slides 'Instructions' to update the type of staff.**

**You have to encode your costs using the following unit: 1 unit is 1 personmonth**

**You first have to calculate average amounts if you have different costs per staff member**

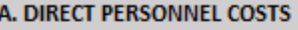

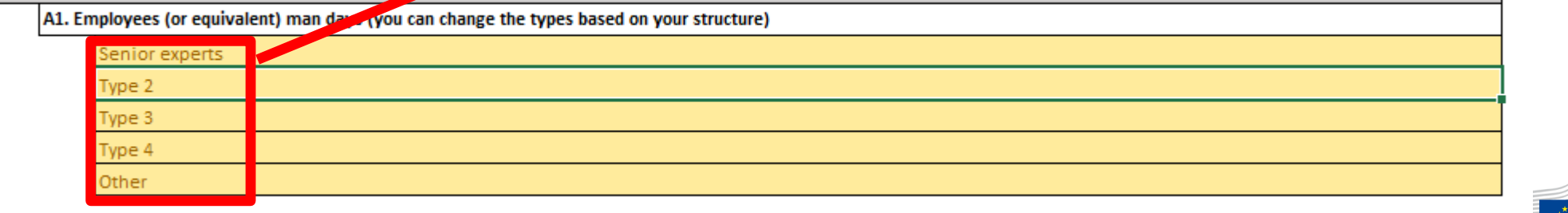

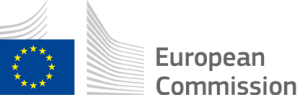

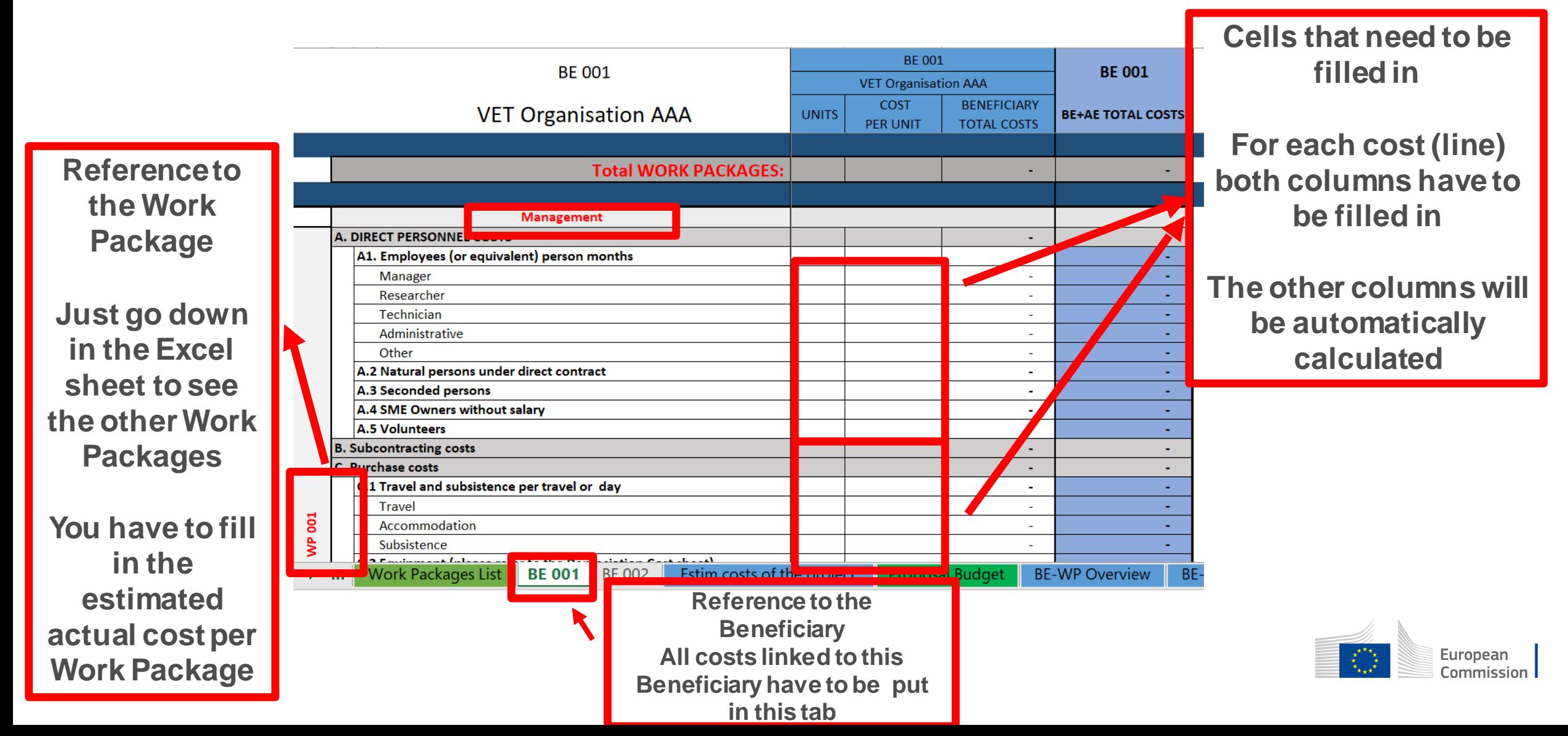

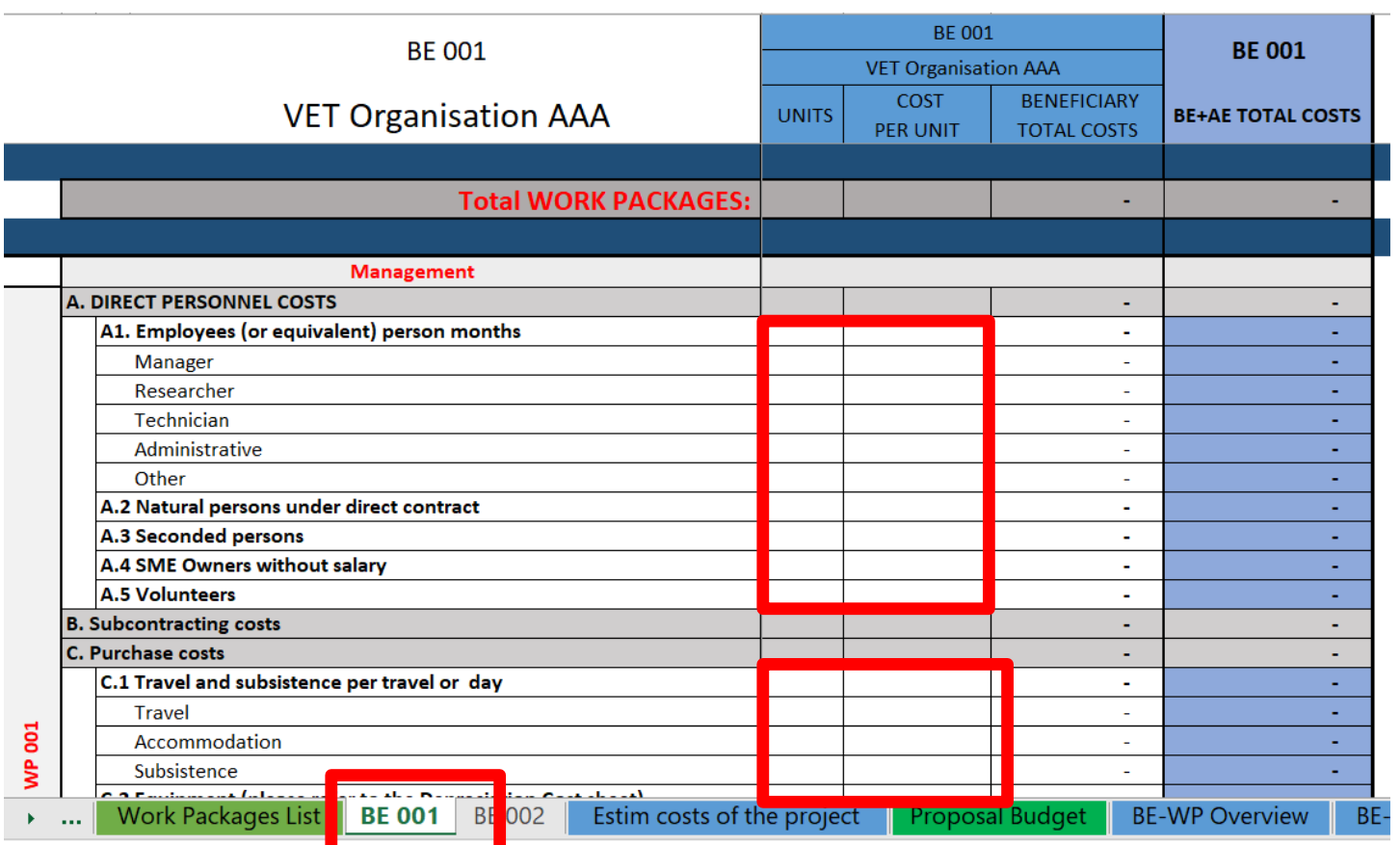

**If you have a cost (line) with different costs per unit, you have first to calculate an average amount in order to fill in the cells. No decimals allowed.**

**You have to estimate the eligible costs of your proposal using the same methodology as if these costs should be declared under an actual cost-based grant agreement**

**For additional information, please refer [to the Model Grant Agreement](https://ec.europa.eu/info/funding-tenders/opportunities/docs/2021-2027/common/guidance/aga_en.pdf)**

**Then repeat this procedure to the other Work Packages below**

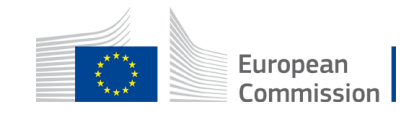

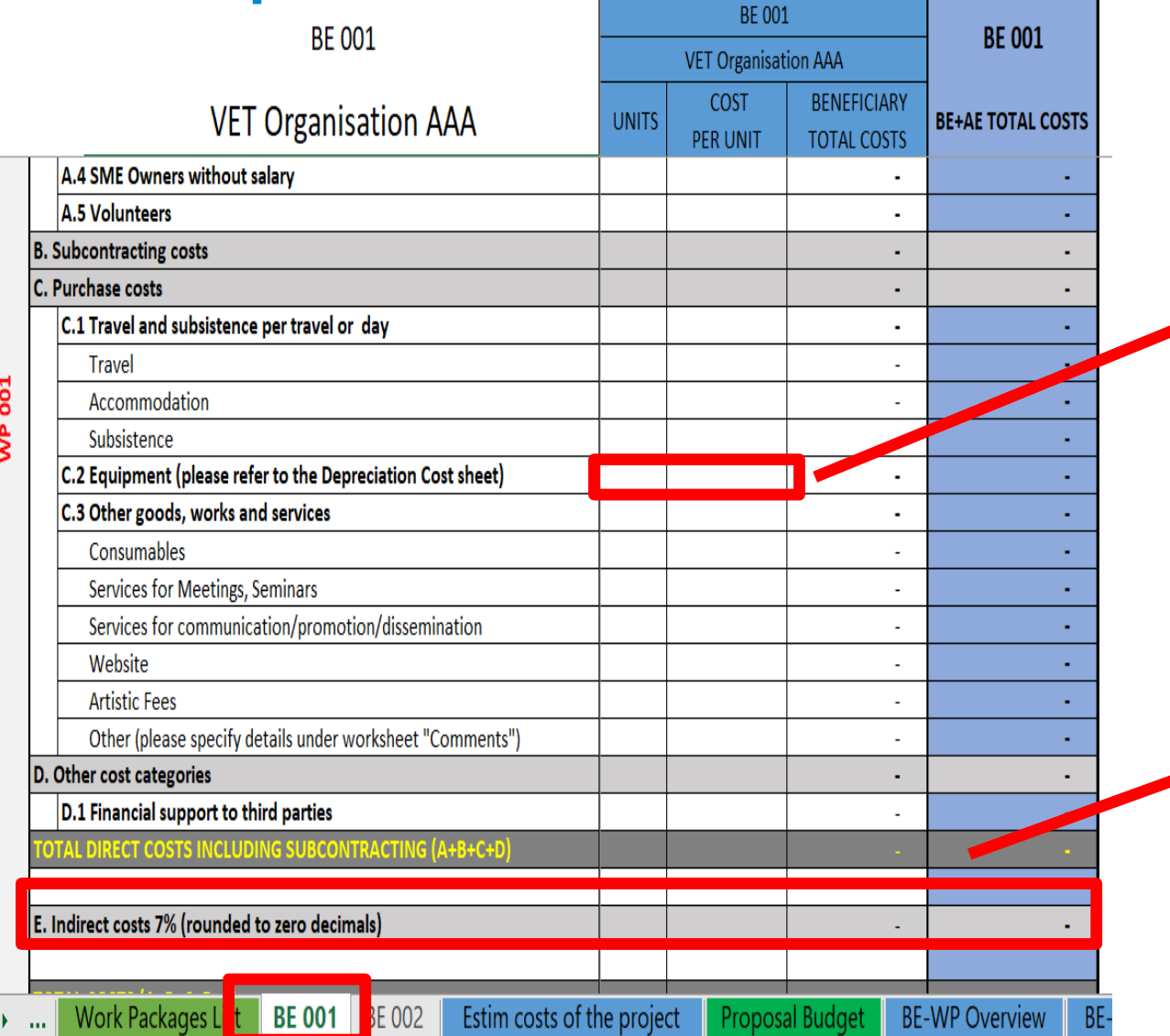

**Most of the projects cannot declare equipment costs as they are already included in the indirect costs**

**However, in some exceptional circumstances, the purchase, rent or lease of equipment that are specific and necessary for the project could be accepted**

**The indirect costs are automatically calculated and are intended to cover all costs linked to the general administration of the project (PCs, portables, supplies, paper, electricity, etc.)**

#### 6. Proposal Budget

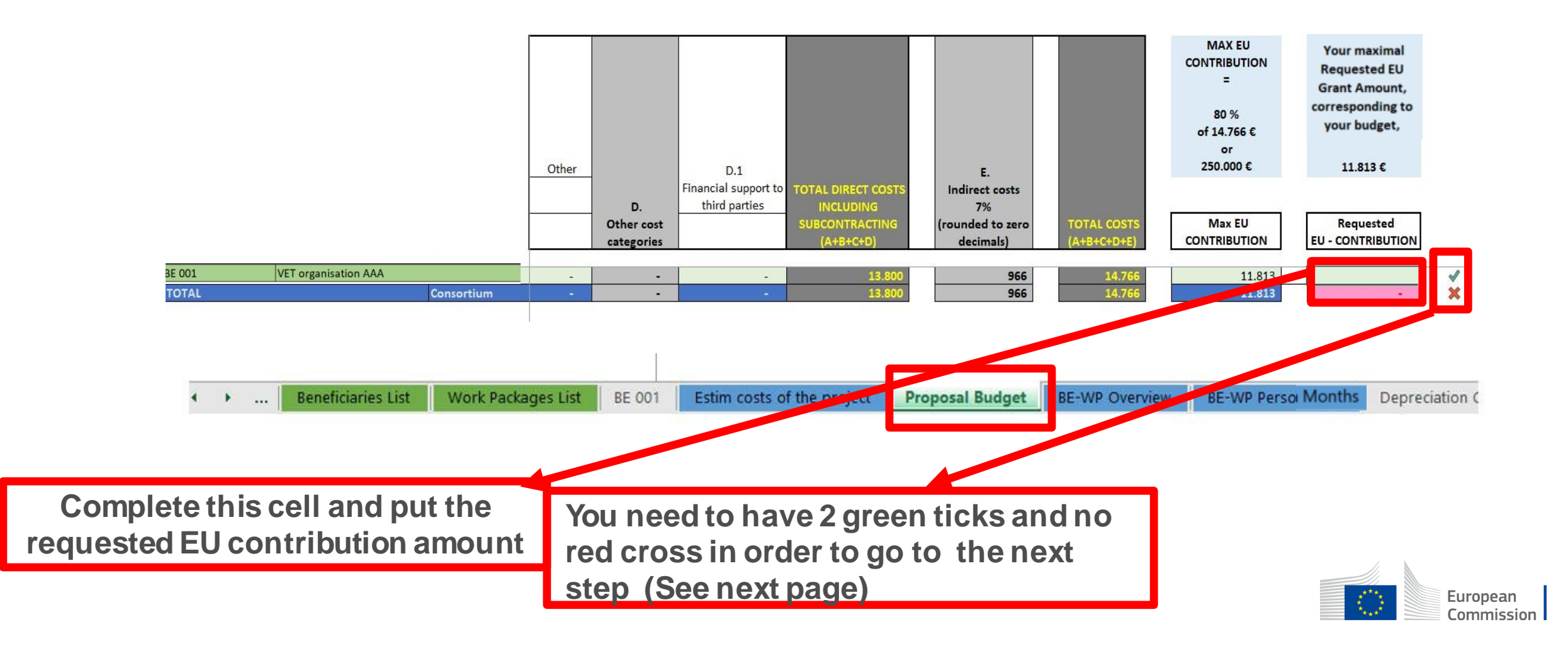

#### 6. Proposal Budget

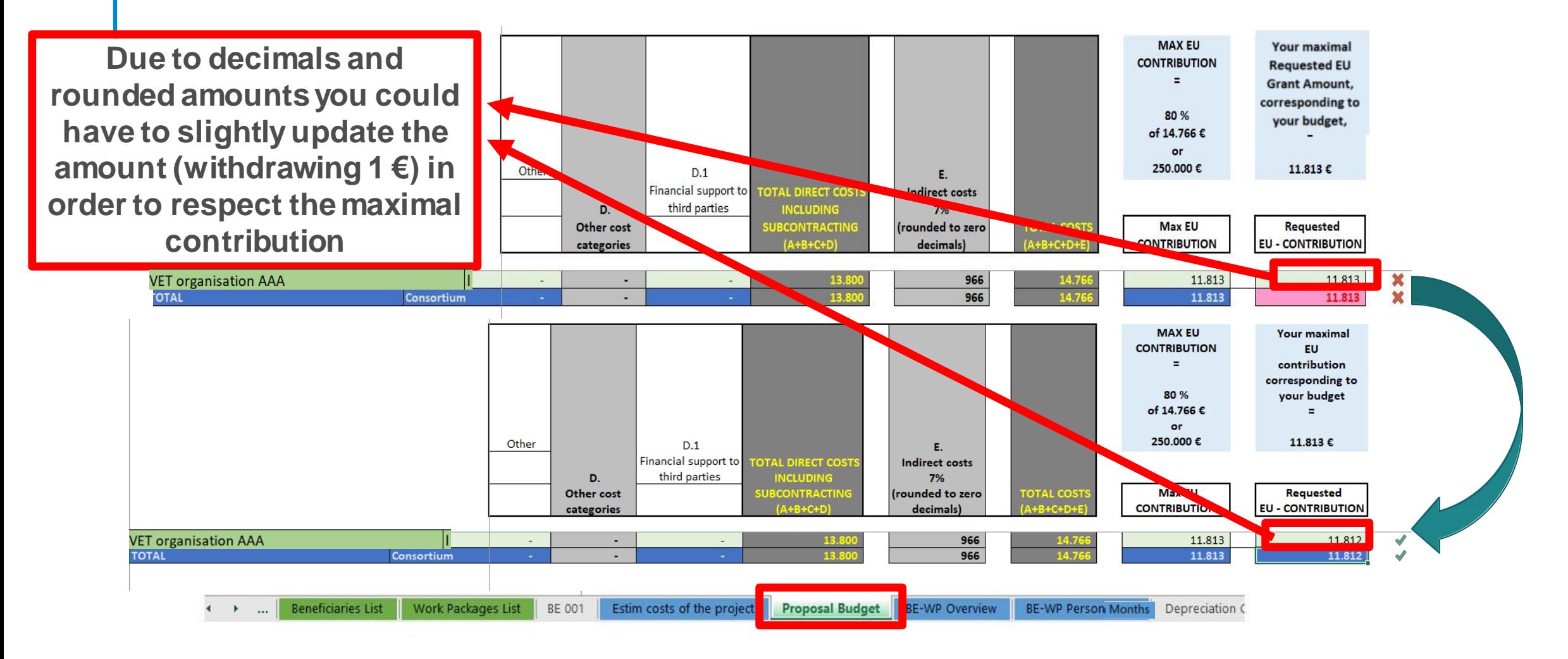

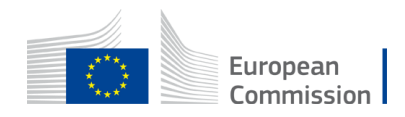

#### 7. Complementary information

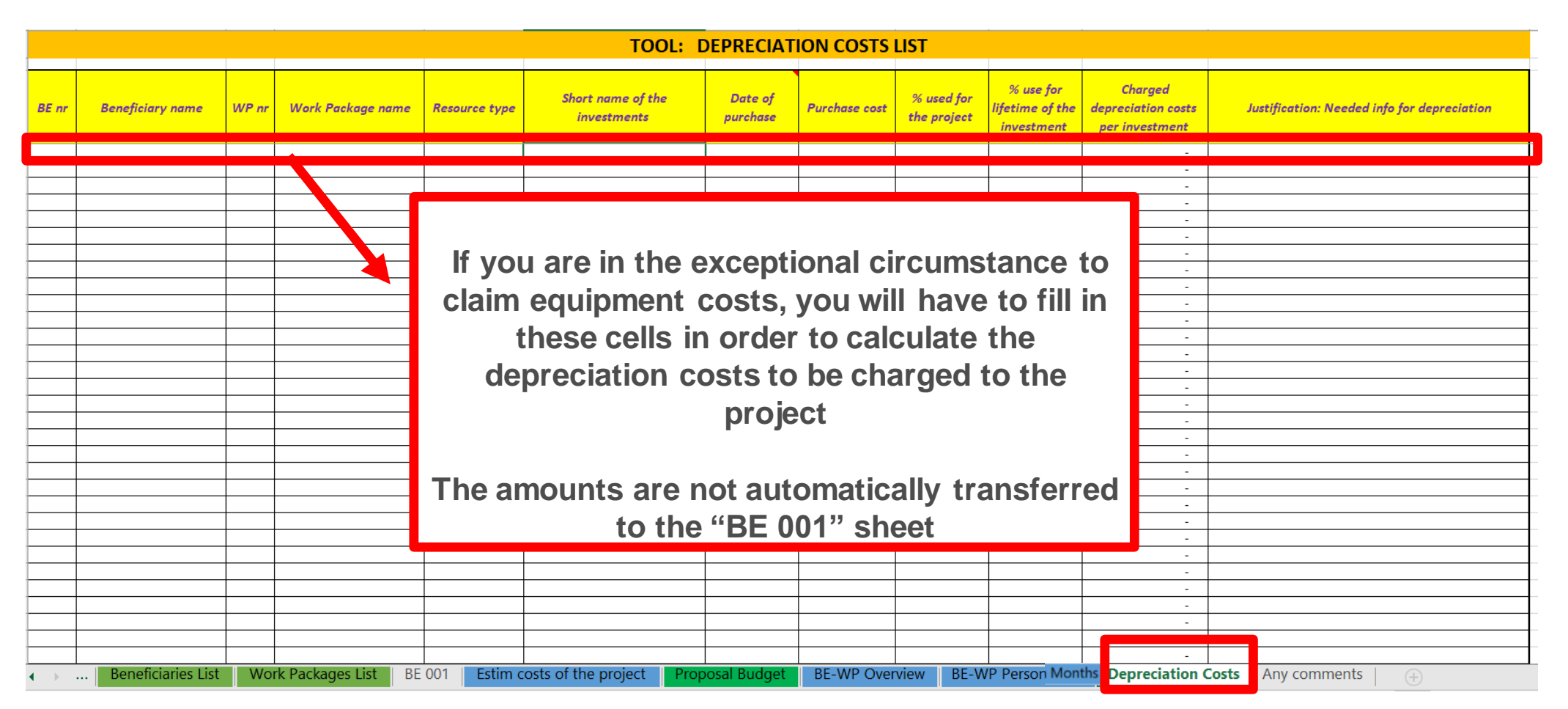

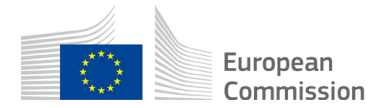

### 7. Complementary information

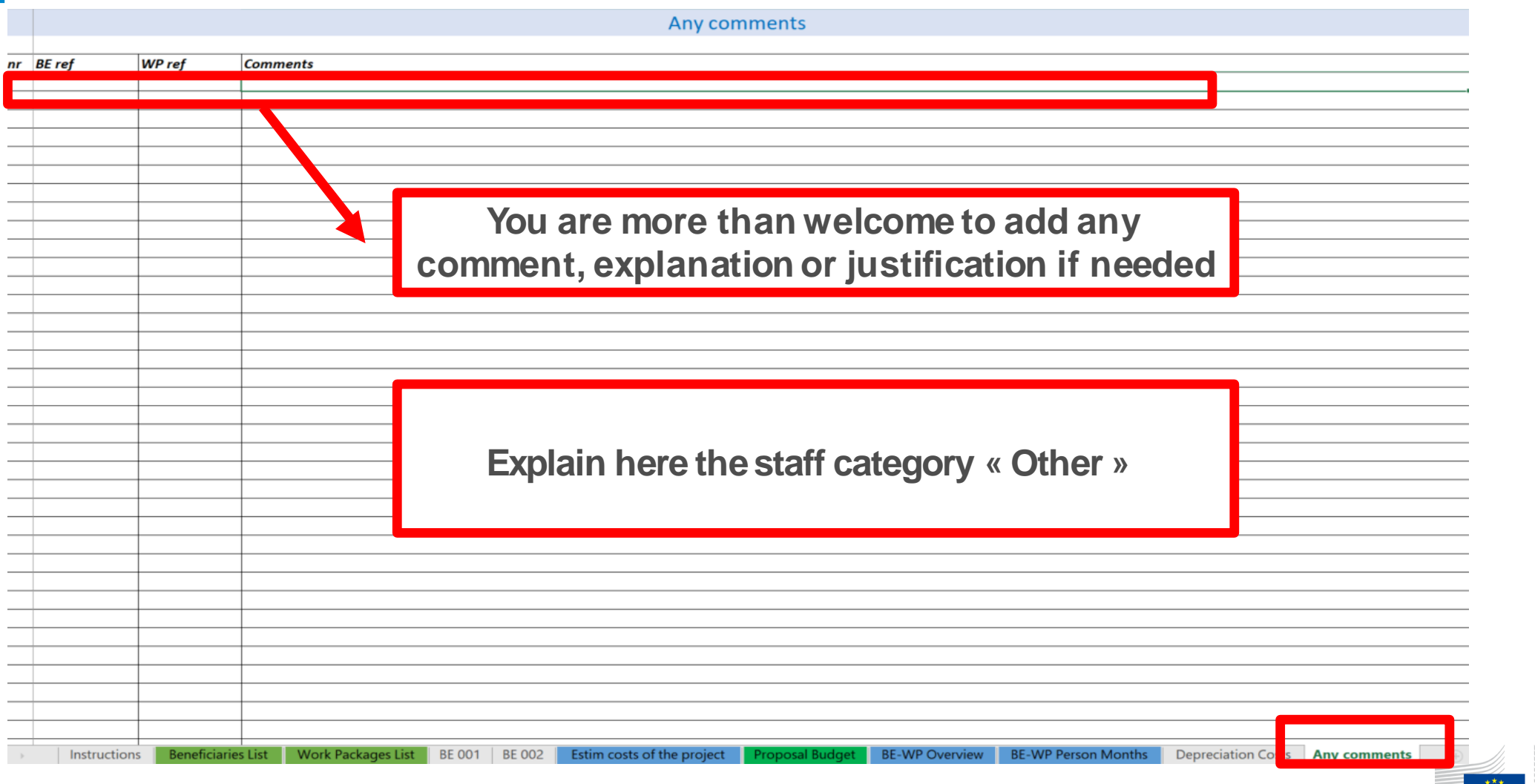

#### 8. Upload the file in the application

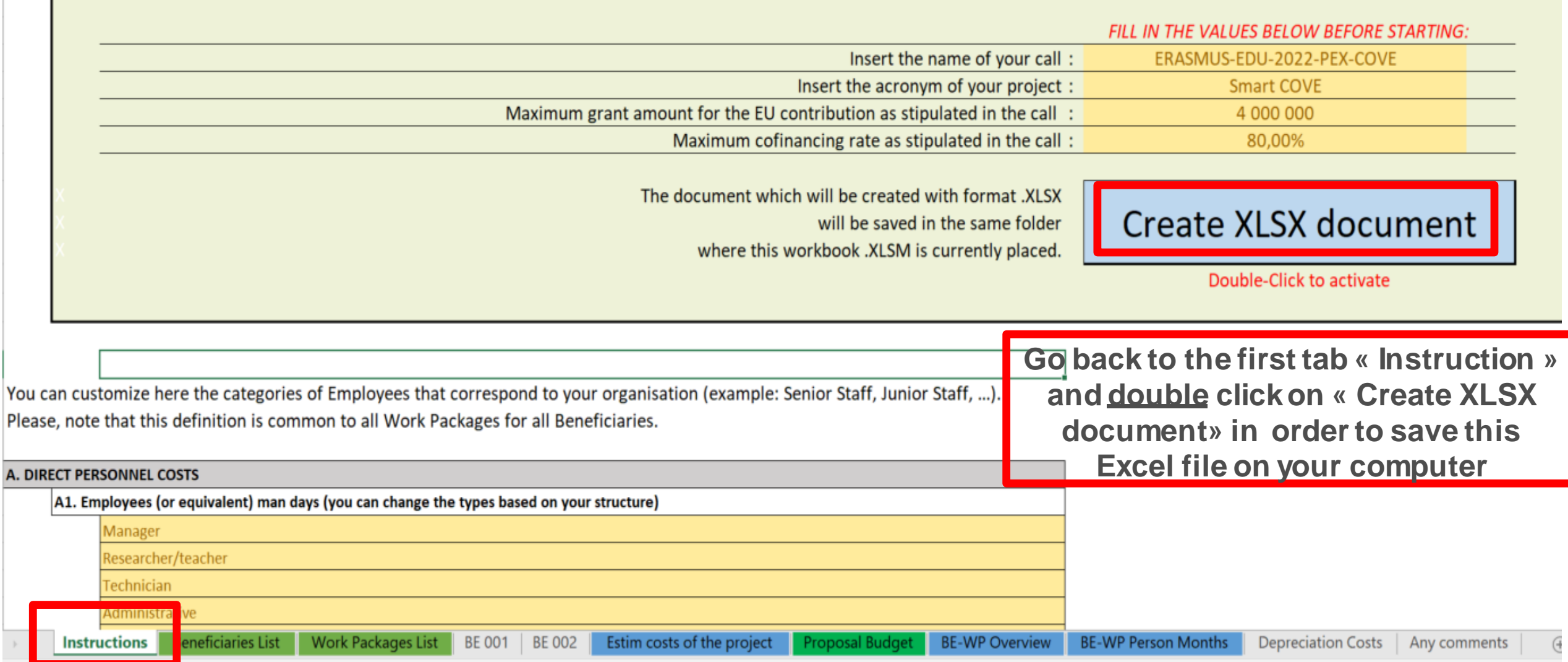

#### 8. Upload the file in the application

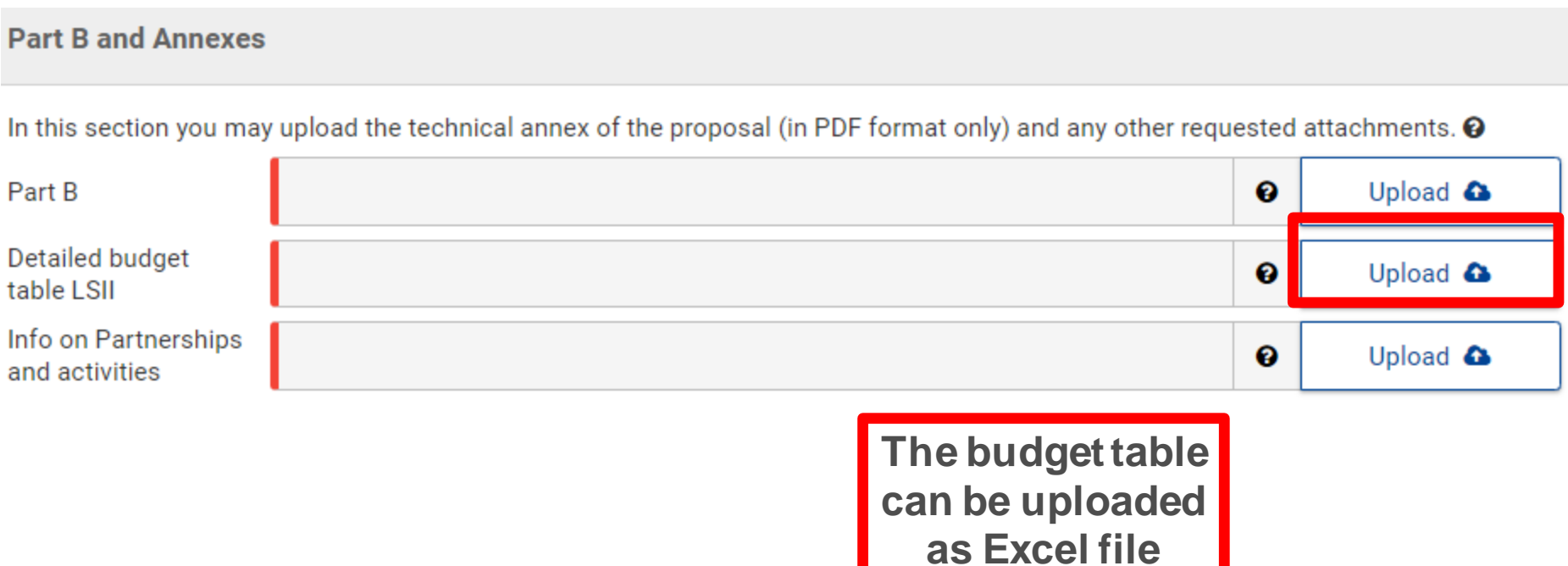

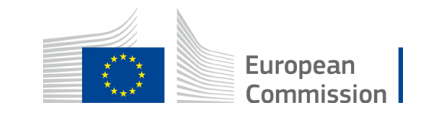

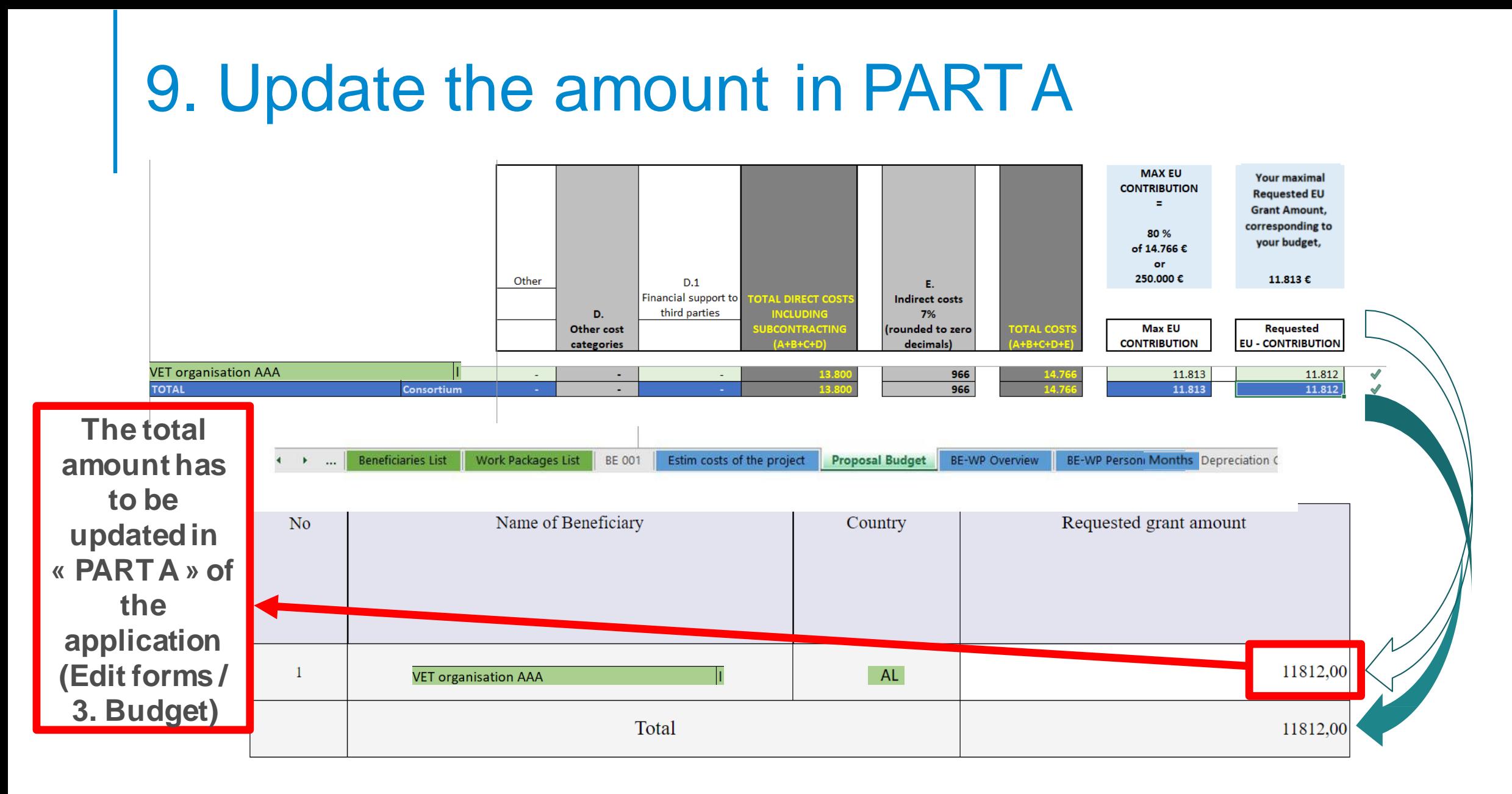

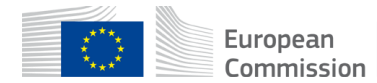

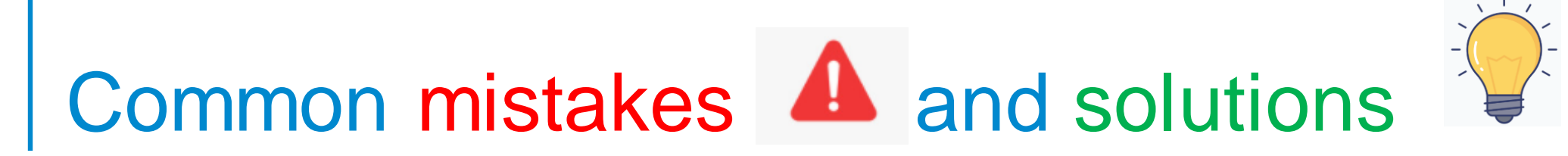

- Confusion between total estimated costs and EU grant. If EU grant is e.g. 4 000 000 EUR then the total estimated costs are 5 000 000 EUR (80% of total estimated costs)
- It is difficult to define staff categories among different organisations. All partners will have identical commonly agreed names of each staff category
- The budget in part A is not filled in. Budget in part A should be filled in
- The tables (e.g. part B 2.1.4 Cost effectiveness and financial management or Estimated budget Resources), are not filled in, because it is written (n/a for prefixed Lump Sum Grants). They should be filled in as Lump sum type II ARE NOT prefixed Lump Sum
- The table "Overview of Work packages" in part B is filled in, despite the fact it is written (n/a for Lump Sum Grant). It should not be filled in as Lump Sum type II are Lump Sum Grant

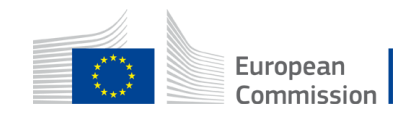